## **HQPlayer 4.2.X Settings for use with SRC•DX**

January 2020

## **Main (PCM) Settings**

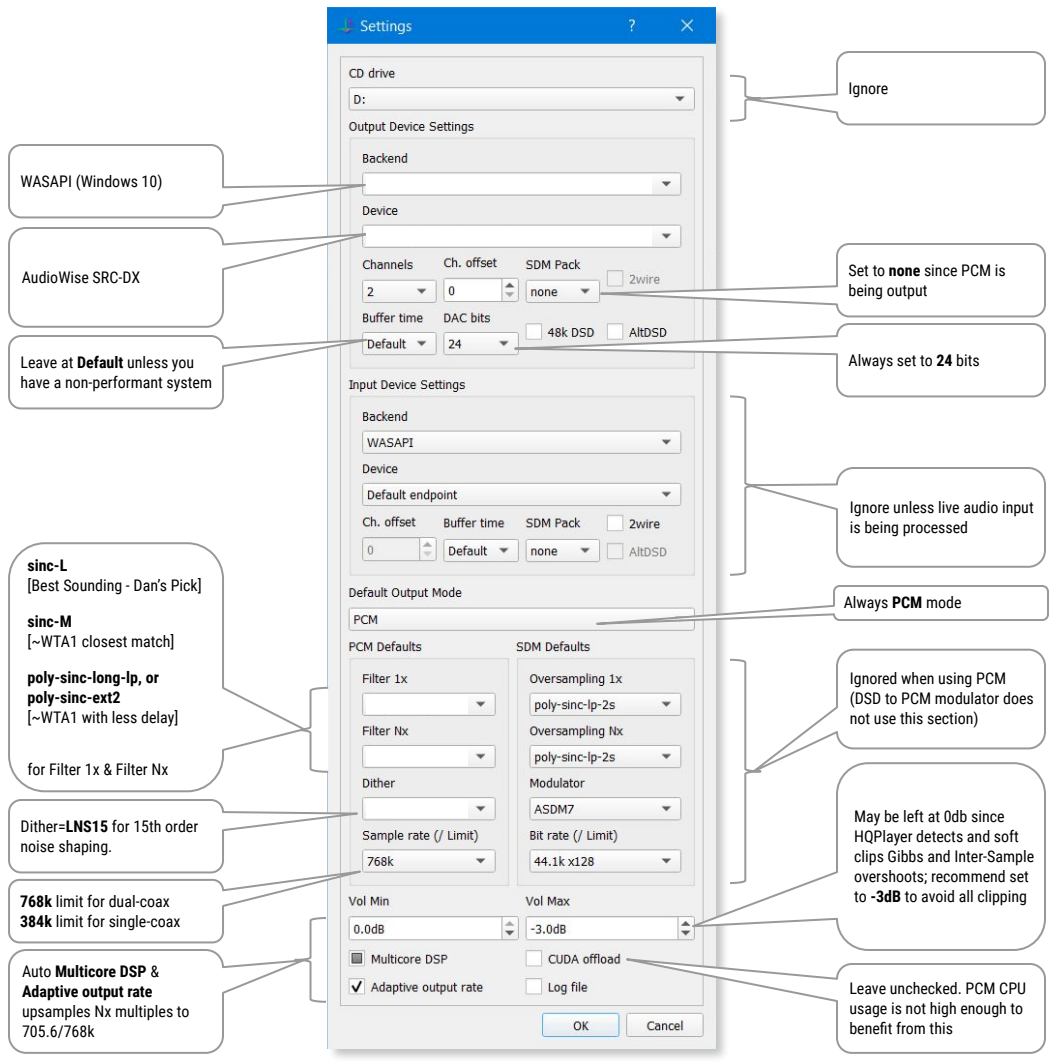

## **DSD Settings**

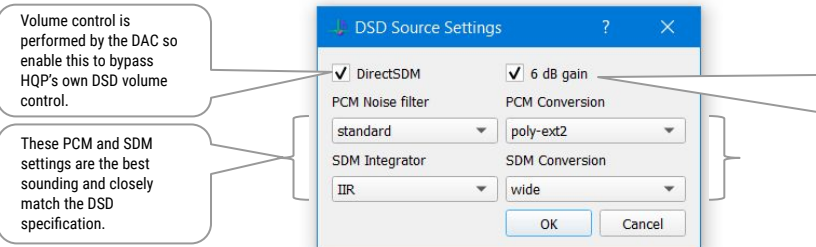

6dB is the standard gain applied so that DSD content plays as loud as PCM albeit with possible clipping. So start at 6dB and adjust down from there.